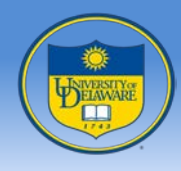

## **Parallelism V HPC Profiling**

## John Cavazos

*Dept of Computer & Information Sciences*

*University of Delaware*

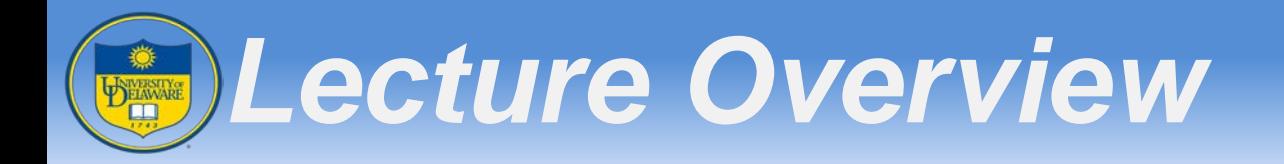

- Performance Counters
- Profiling
	- PAPI
	- TAU
	- HPCToolkit
	- PerfExpert

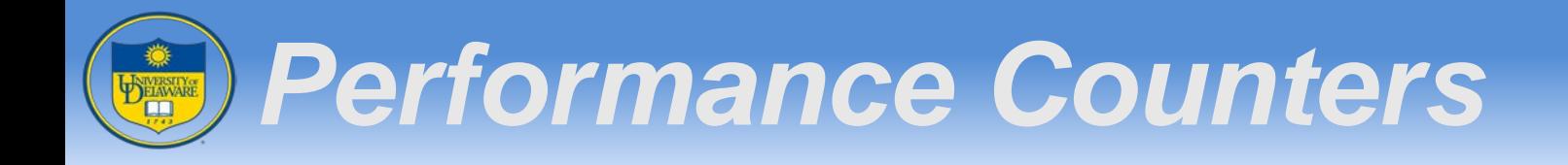

- Special purpose registers built into the processor microarchitecture
	- Monitor hardware-related activity within the computer

- Useful for performance analysis and tuning
	- Provide low-level information that can not be obtained with software profilers

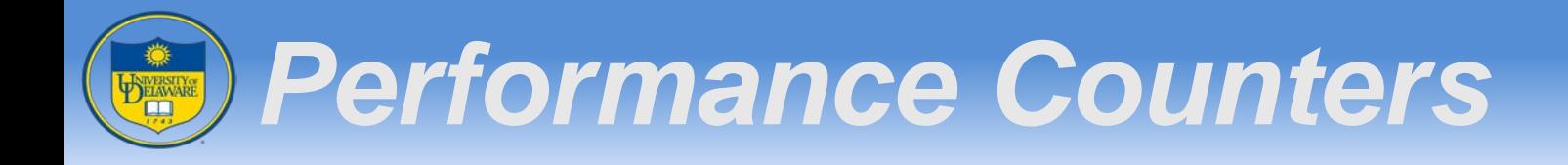

- You can get insight into…
	- Whole program timing
	- Cache behaviors
	- Branch behaviors
	- Memory and resource access patterns

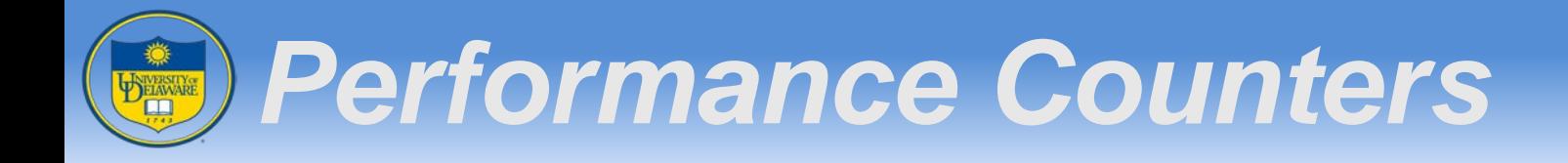

- You can get insight into…
	- Pipeline stalls
	- Floating point efficiency
	- Instructions per cycle …

## **Identify Program Bottlenecks**

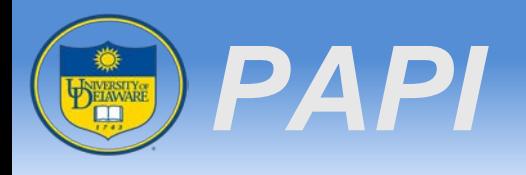

- **P**erformance **A**pplication **P**rogramming **I**nterface
- To design, standardize and implement a portable and efficient API
- C and Fortran Interface

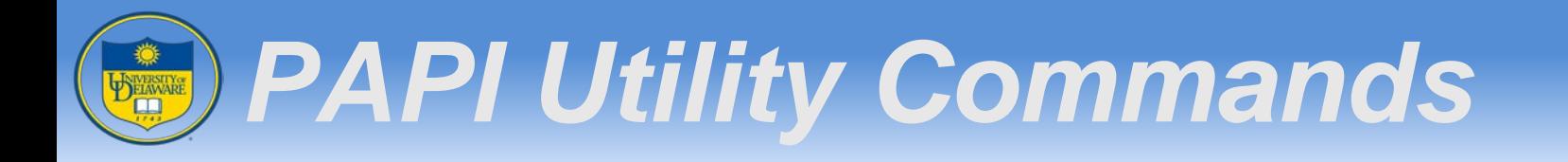

#### • papi\_avail: Standard preset over 100 events

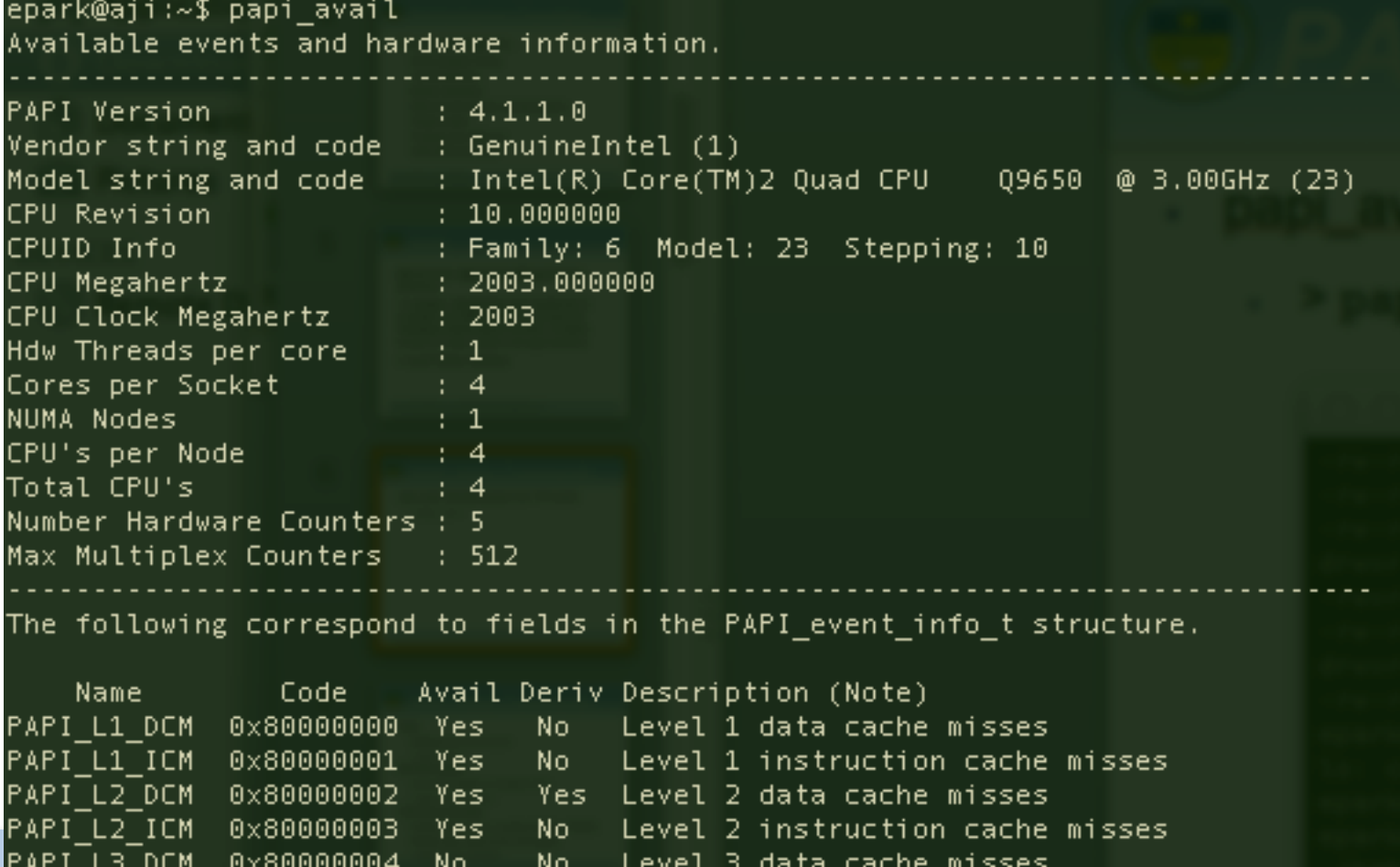

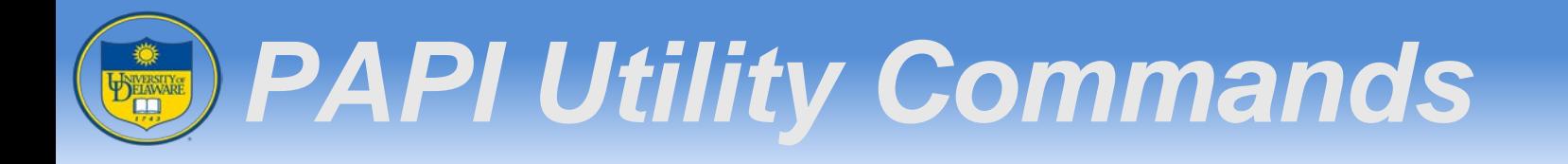

#### • papi\_native\_avail: Any event countable on the specific

epark@aji:~\$ papi\_native\_avail<br>Available native events and hardware information. PAPI Version  $: 4.1.1.0$ Vendor string and code : GenuineIntel (1) CPU Revision (10.000000)<br>CPUID Info (10.000000) : Family: 6 Model: 23 Stepping: 10  $(1.2003, 000000)$ CPU Megahertz CPU Clock Megahertz : 2003 Hdw Threads per core : 1 Cores per Socket  $: 4$ **NUMA Nodes**  $\pm$  1 CPU's per Node  $\pm 4$ Total CPU's  $\pm$  4 Number Hardware Counters : 5 Max Multiplex Counters : 512 The following correspond to fields in the PAPI event info t structure. Event Code Symbol | Long Description | 0x40000000 UNHALTED CORE CYCLES | count core clock cycles whenever the cloc k signal on the specific core is running (not halted). Alias to e vent CPU CLK UNHALTED:CORE P

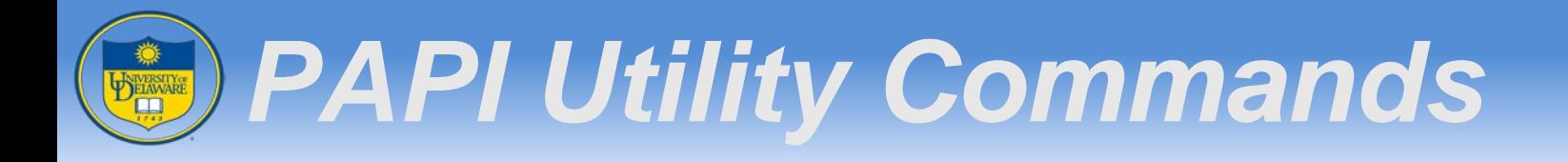

- papi\_event\_chooser
	- Whether a given event is available NATIVE or PRESET
	- Whether given events can be used together
	- > papi\_event\_chooser PRESET PAPI\_L2\_TCH

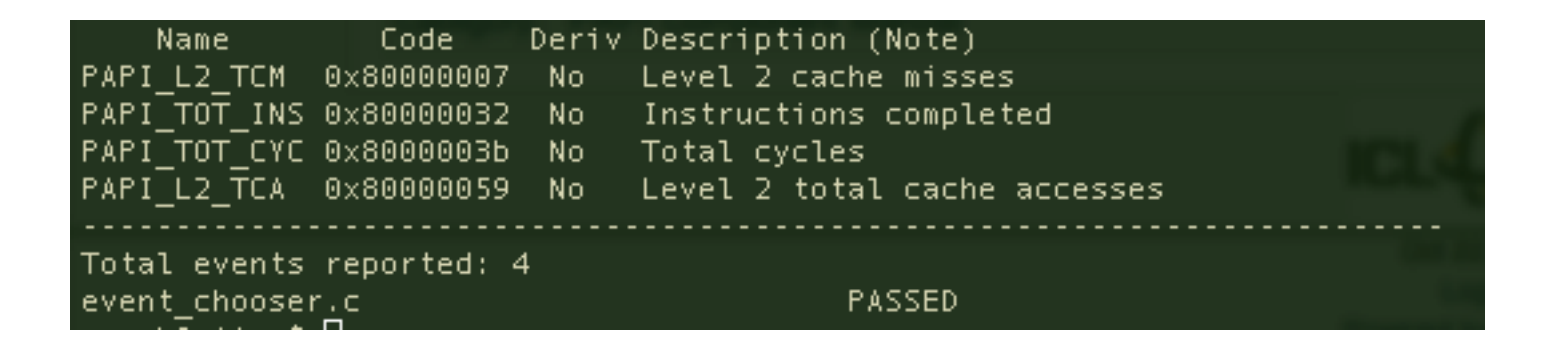

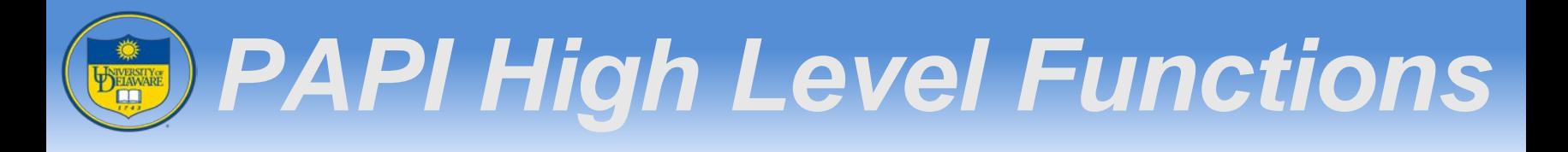

- PAPI\_num\_counters(void): Return the number of h/c available on the system
- PAPI\_library\_init(int version): Initialize the PAPI library
	- version: Using PAPI\_VER\_CURRENT
- PAPI\_is\_initialized(): Return the initialized state of the PAPI library

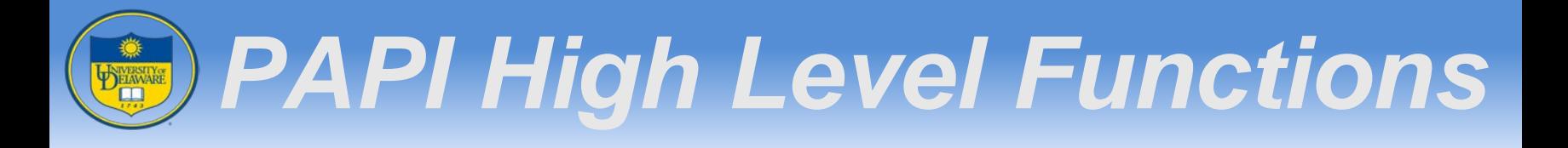

- PAPI\_create\_eventset(int \*EventSet): Create a new empty PAPI event set
	- EventSet is itialized by PAPI\_NULL
- PAPI\_add\_event(int EventSet, int EventCode): Add single event
- PAPI\_add\_events(int EventSet, int \*EventCode): Add multiple events
- PAPI\_remove\_event(int EventSet, int EventCode) or PAPI\_add\_events(int EventSet, int \*EventCode): Remove event(s)

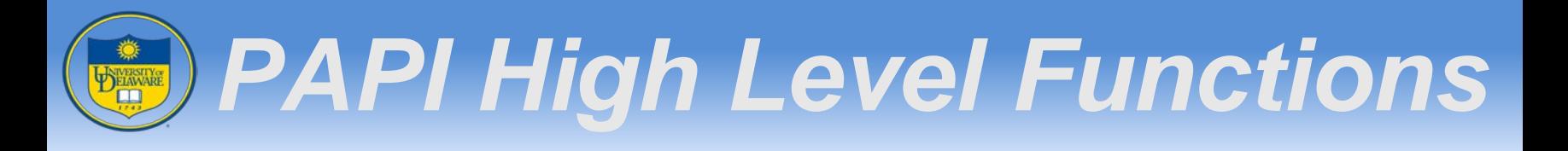

- PAPI\_start(int EventSet): Start couting hardware events in an EventSet
- PAPI\_read (int EventSet, long\_long \* values): Read hardware counters from an EventSet
- PAPI\_stop(int EventSet, long\_long values): Stop counting harware events in an **EventSet**
- PAPI\_shutdown(): finish using PAPI and free all related resources

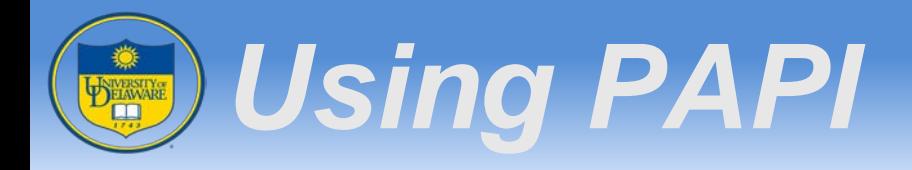

- Example of PAPI usage will show up here
	- #include<papi.h> in matmul-seq-papi.c
	- Add initialization functions for PAPI library, and Add PAPI\_start before the code you want to measure, after PAPI read, then PAPI stop.
	- > gcc -O2 -g -o matmul-seq-papi matmul-seq-papi.c -lpapi
	- > ./matmul-seq-papi

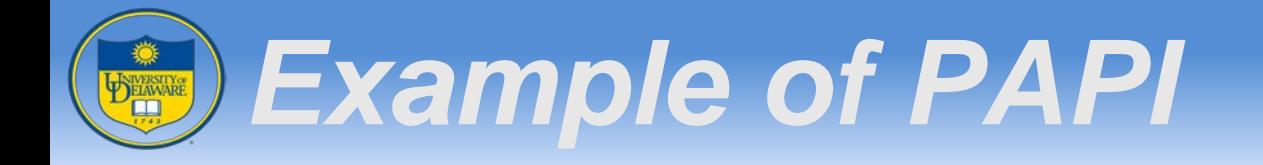

- In matmul-seq-papi.c
	- Need to specify int event Code [ ] = {PAPI\_TOT\_CYC, PAPI\_L1\_DCM, PAPI\_L1\_ICM, PAPI\_L2\_DCM, PAPI\_L2\_ICM}
- Run ./matmul-seq-papi 11739215199, 1081351098, 747, 384594, 29

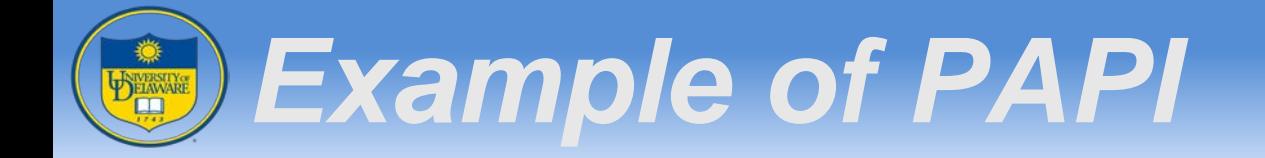

• Demo

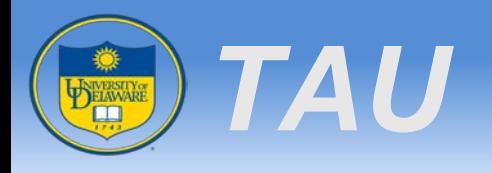

## • TAU (Tuning and Analysis Utilities)

- http://tau.uoregon.edu
- Program and performance analysis tool framework for (parallel) programs
- Automatic instrumentation for functions, loops, and so on
- Static and dynamic analysis of programs written in C, C++, Fortran, Python, and Java.

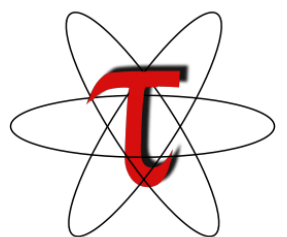

### *TAU Performance System* BELAVARE

- **Instrumentation**
- **Measurement**
- **Analysis**
- Visualization

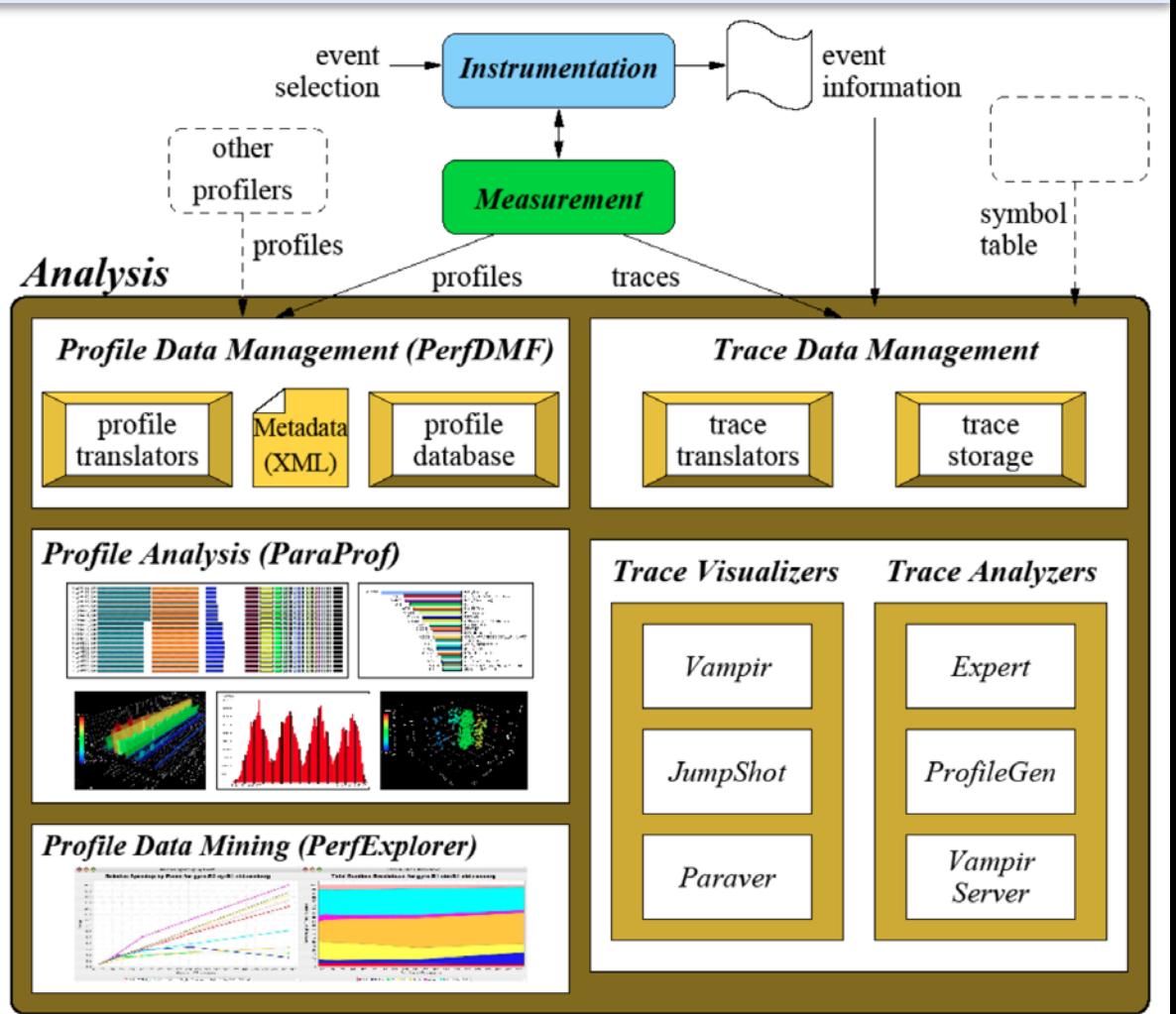

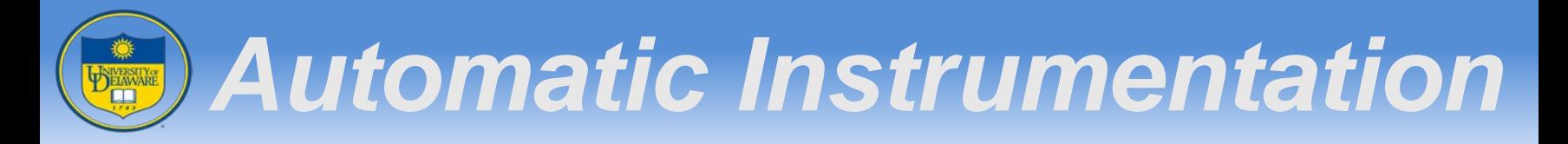

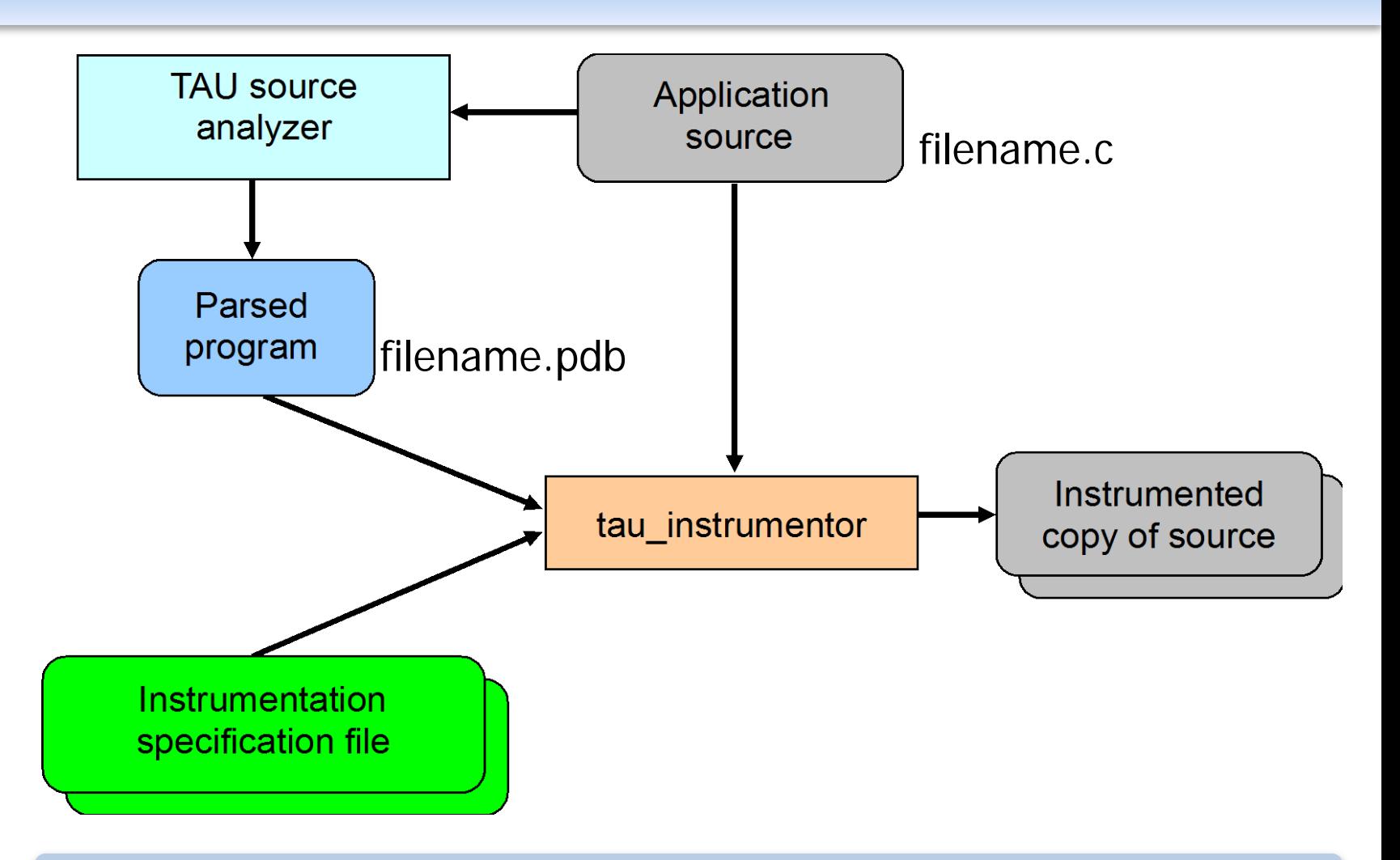

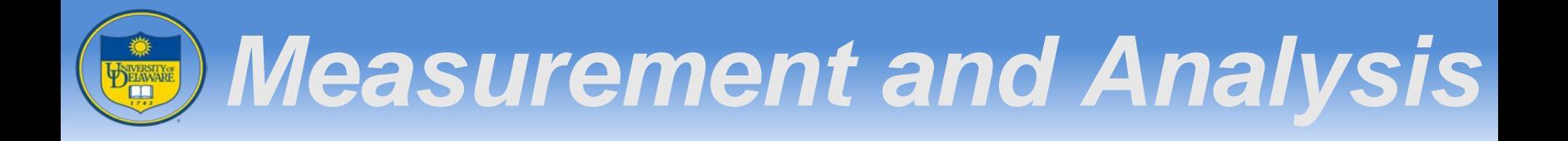

- Compile and run instrumented code
- Define metrics you want to measure
	- TAU\_METRICS=TIME:PAPI\_FP\_INS:…
- You will see directories named with metric name
	- cd MULTI\_\_GET\_TIME\_OF\_DAY
	- pprof

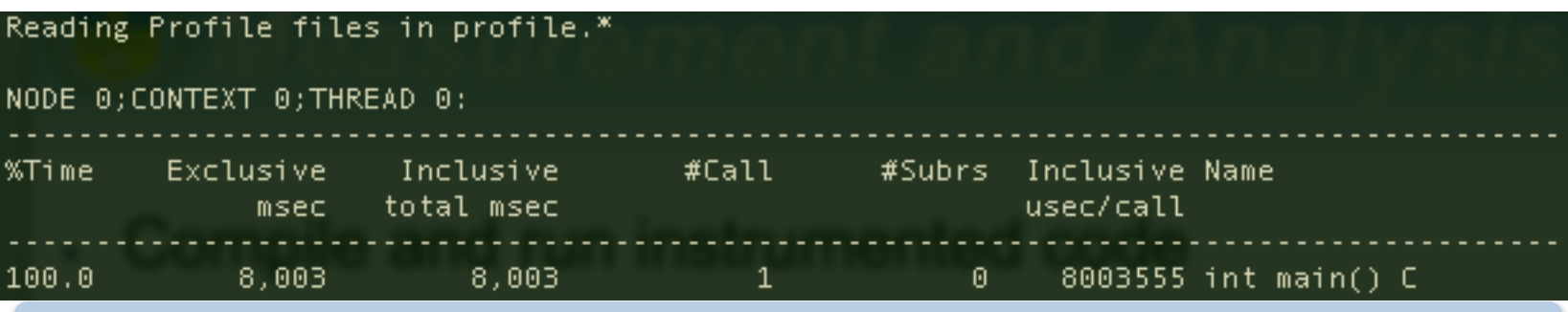

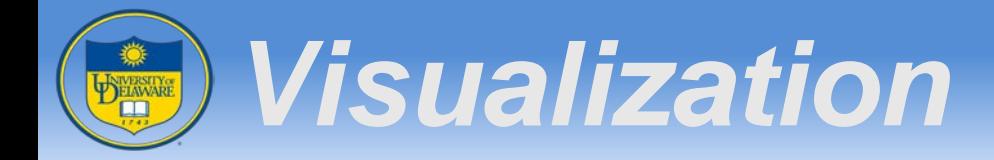

## Using paraprof, identify bottleneck

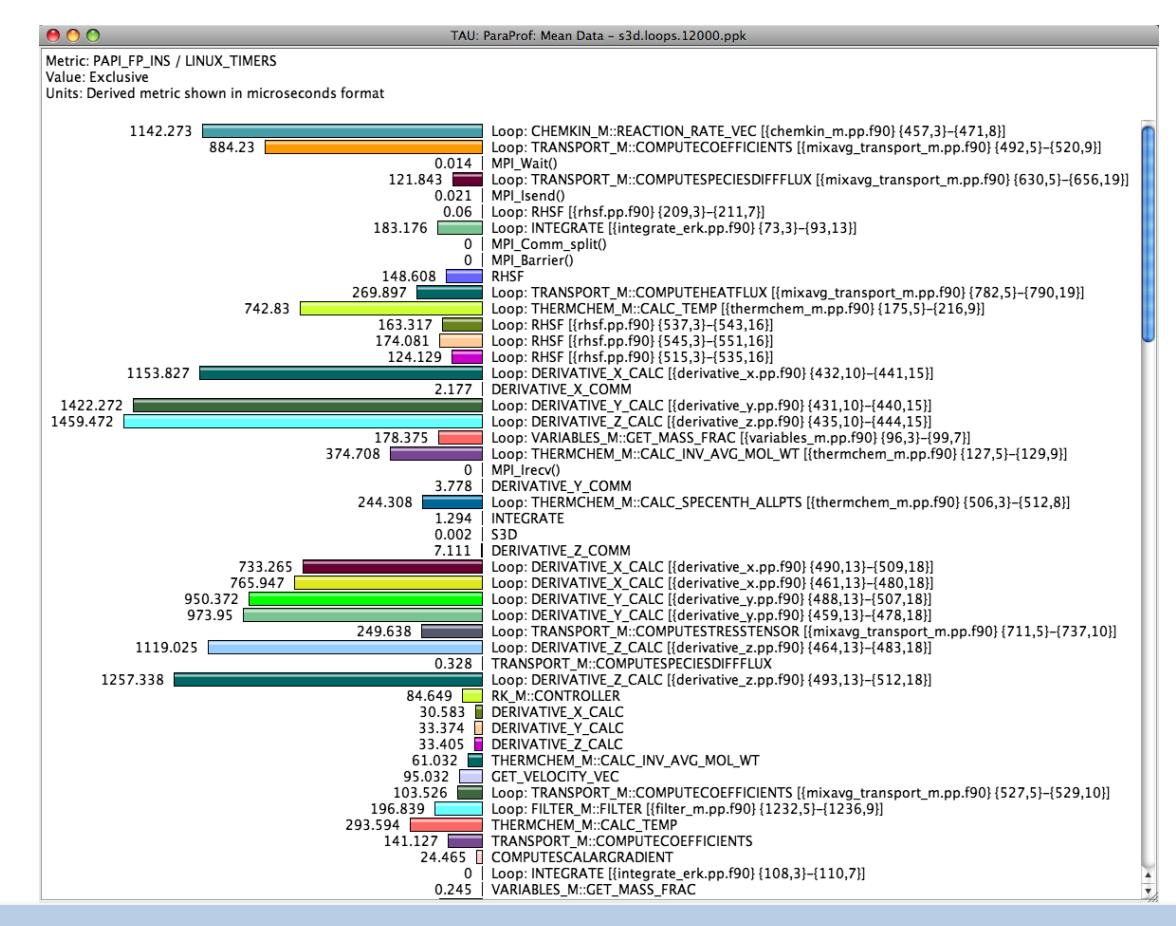

# *Using 3D paraprof Browser*

O O

ParaProf Visualizer: cmod.128x128.128DC.ppk/128x128/aorsa2d/taudata/rs/sameer/Users/

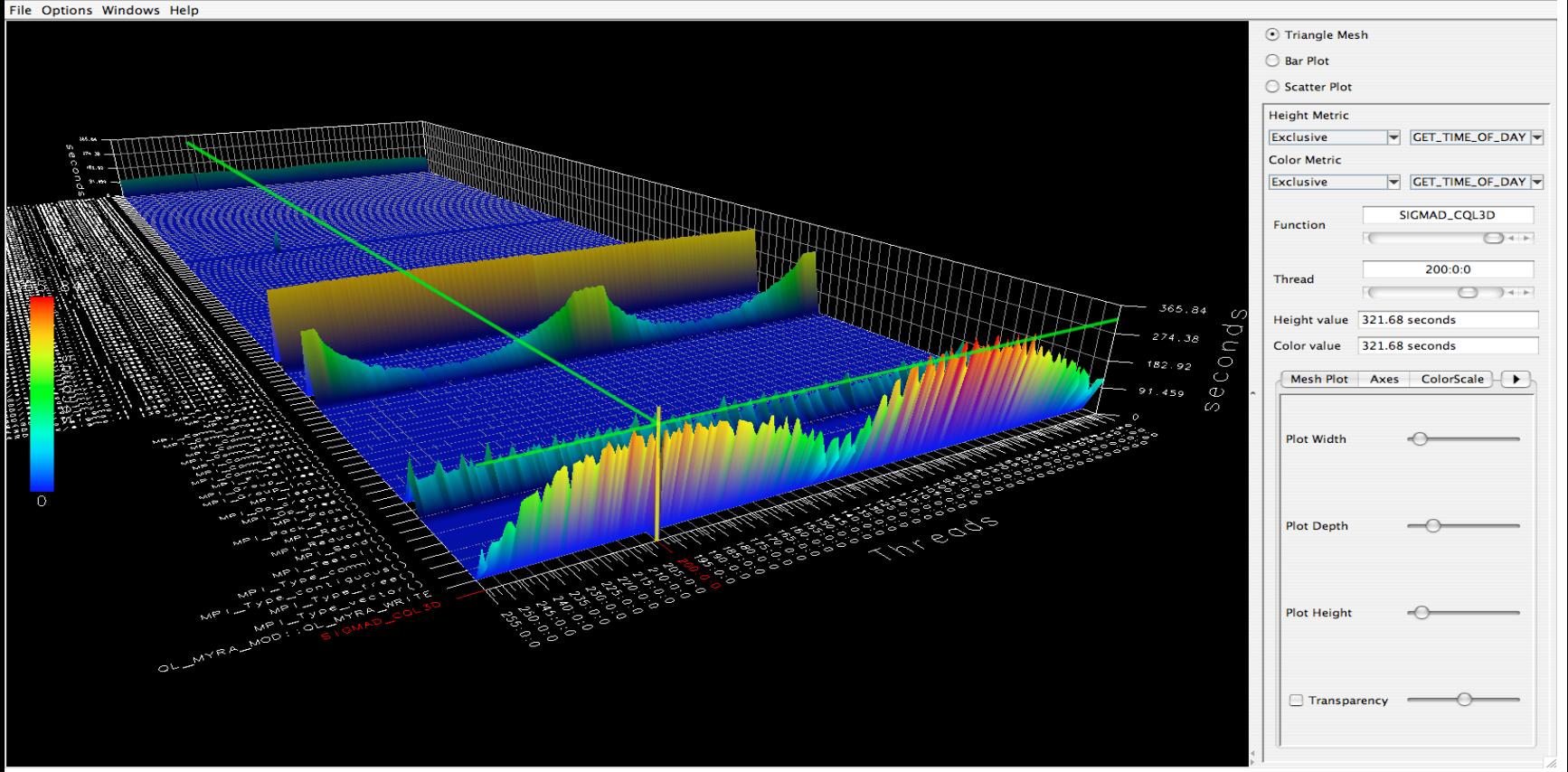

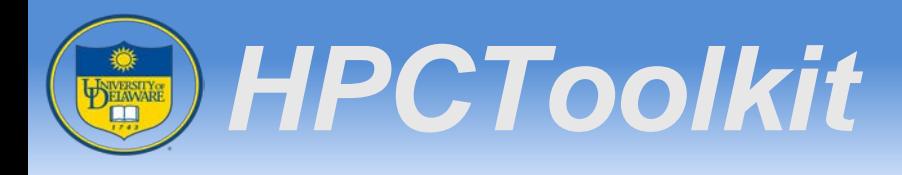

- http://hpctoolkit.org
- Measurement and analysis of program performance
- Using statistical sampling of timers and hardware performance counters
- Platforms supported: Linux X86\_64, Linuxx86, Linux-Power, Cray XT/XE/XK, IBM Blue Gene/Q, Blue Gene/P

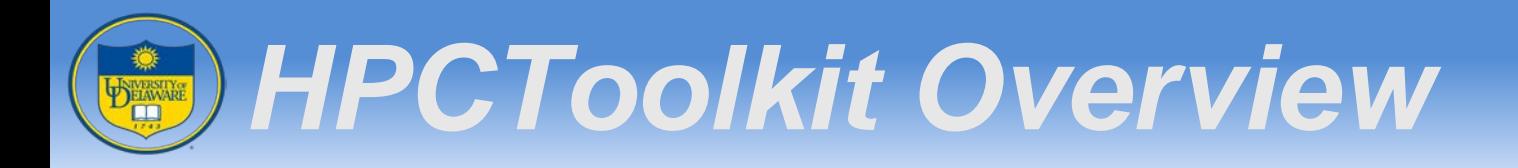

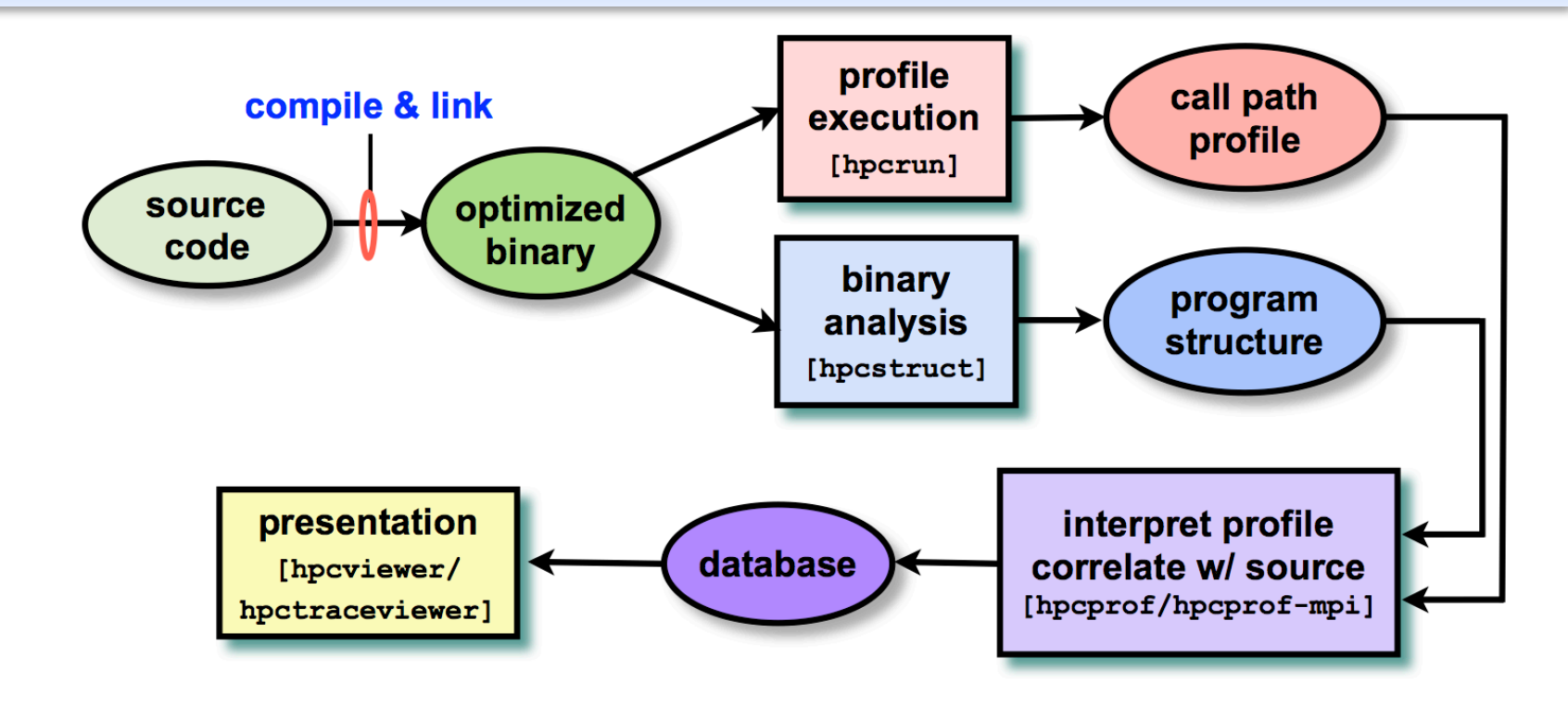

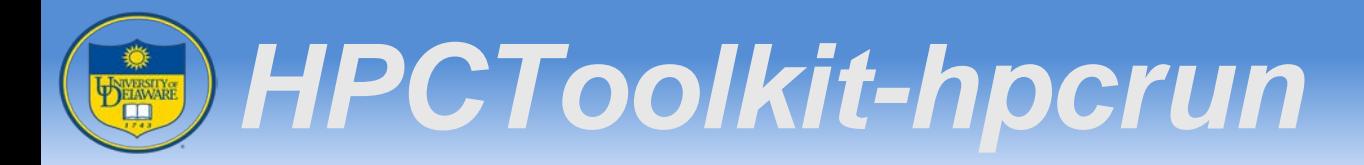

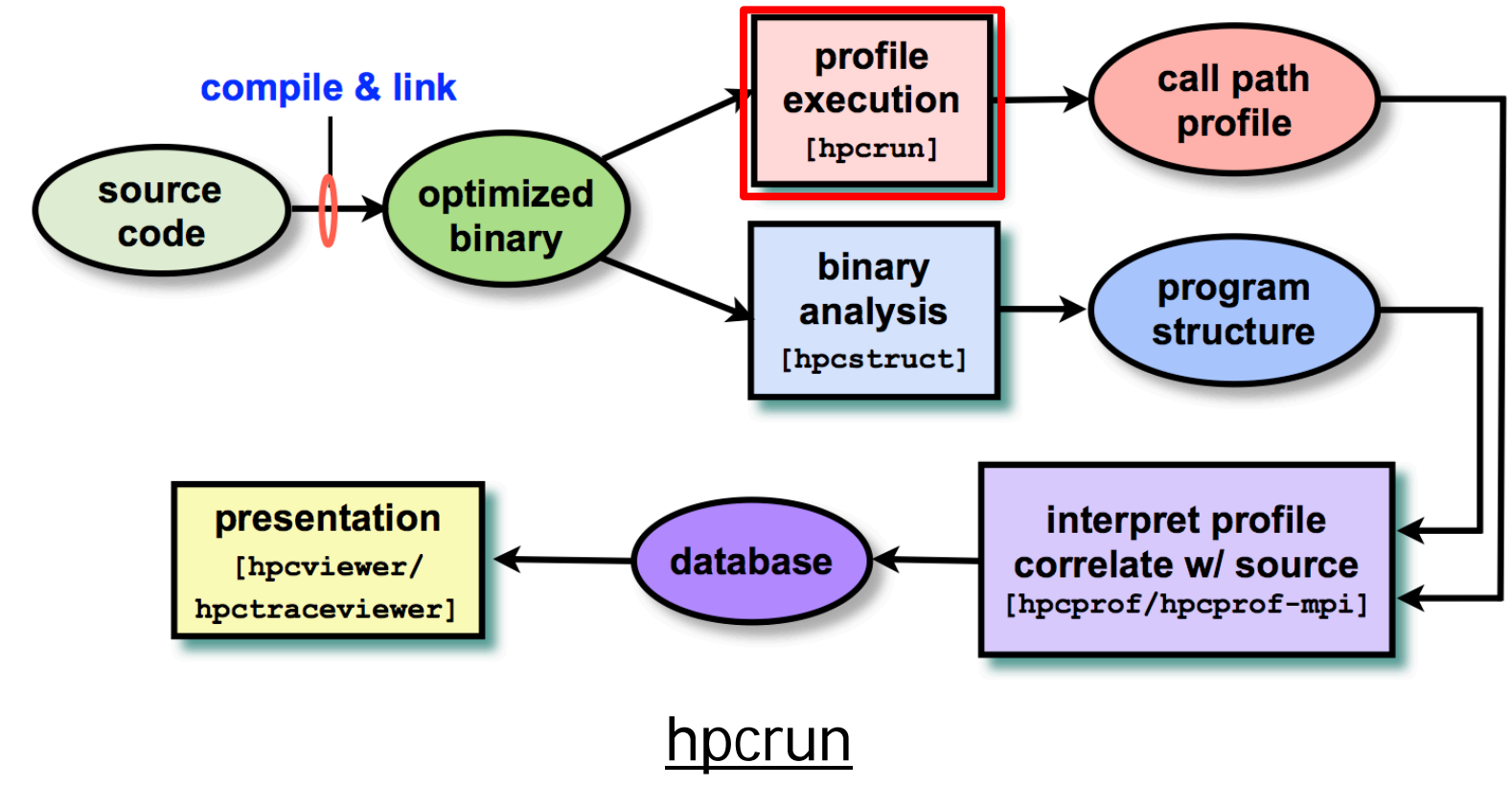

collecting calling-context-sensitive performance measurements

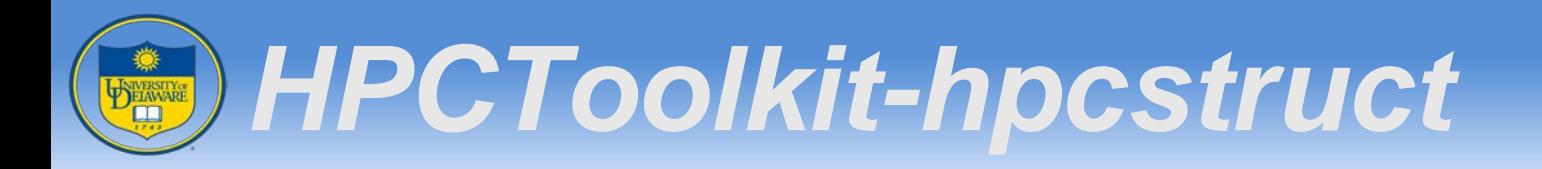

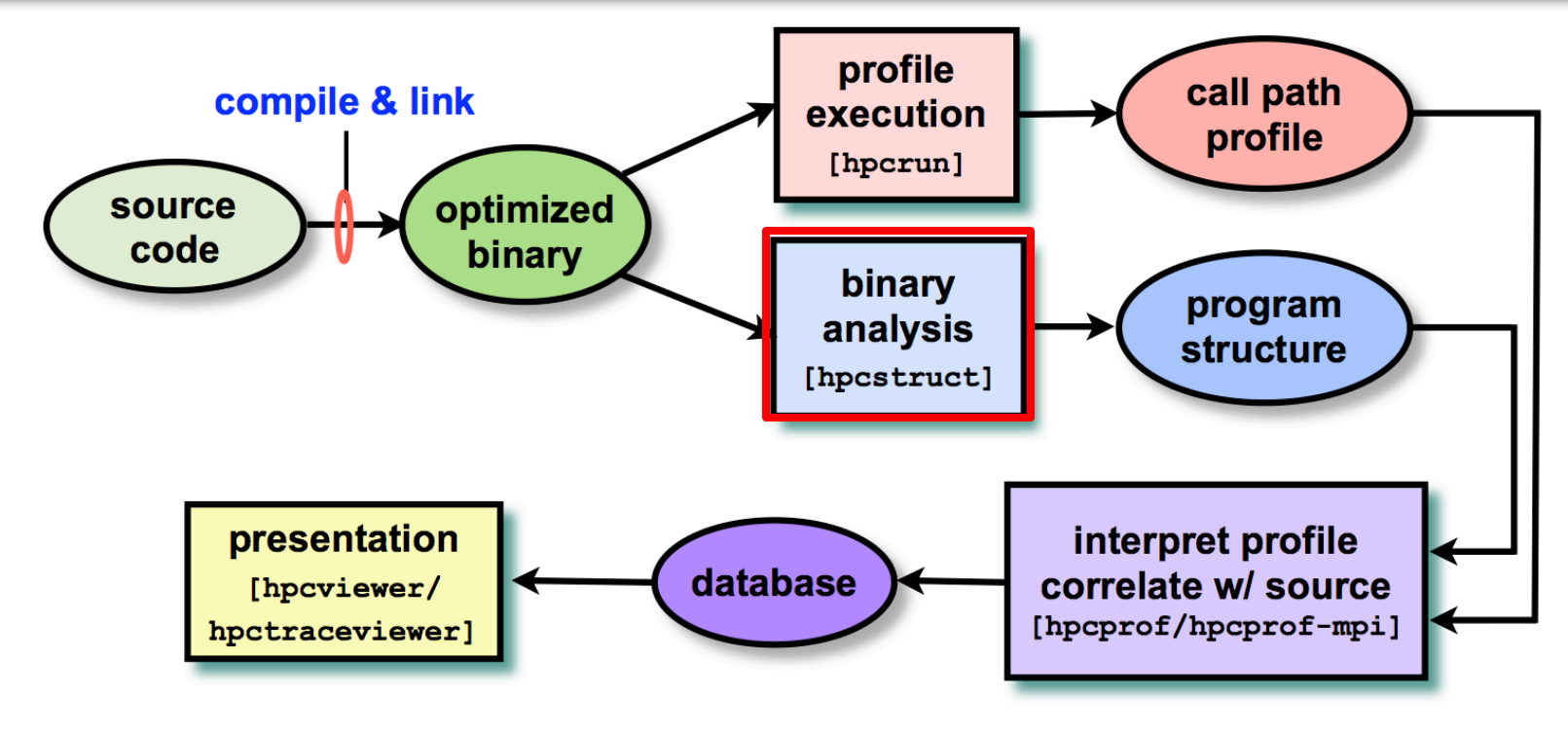

#### hpcstruct

Analyzing application binaries and information between binaries and source codes

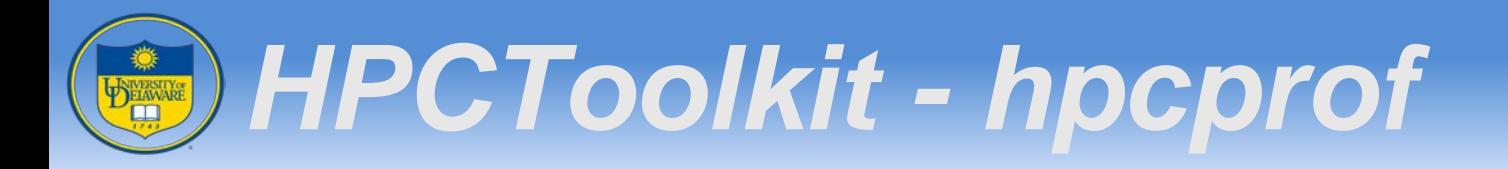

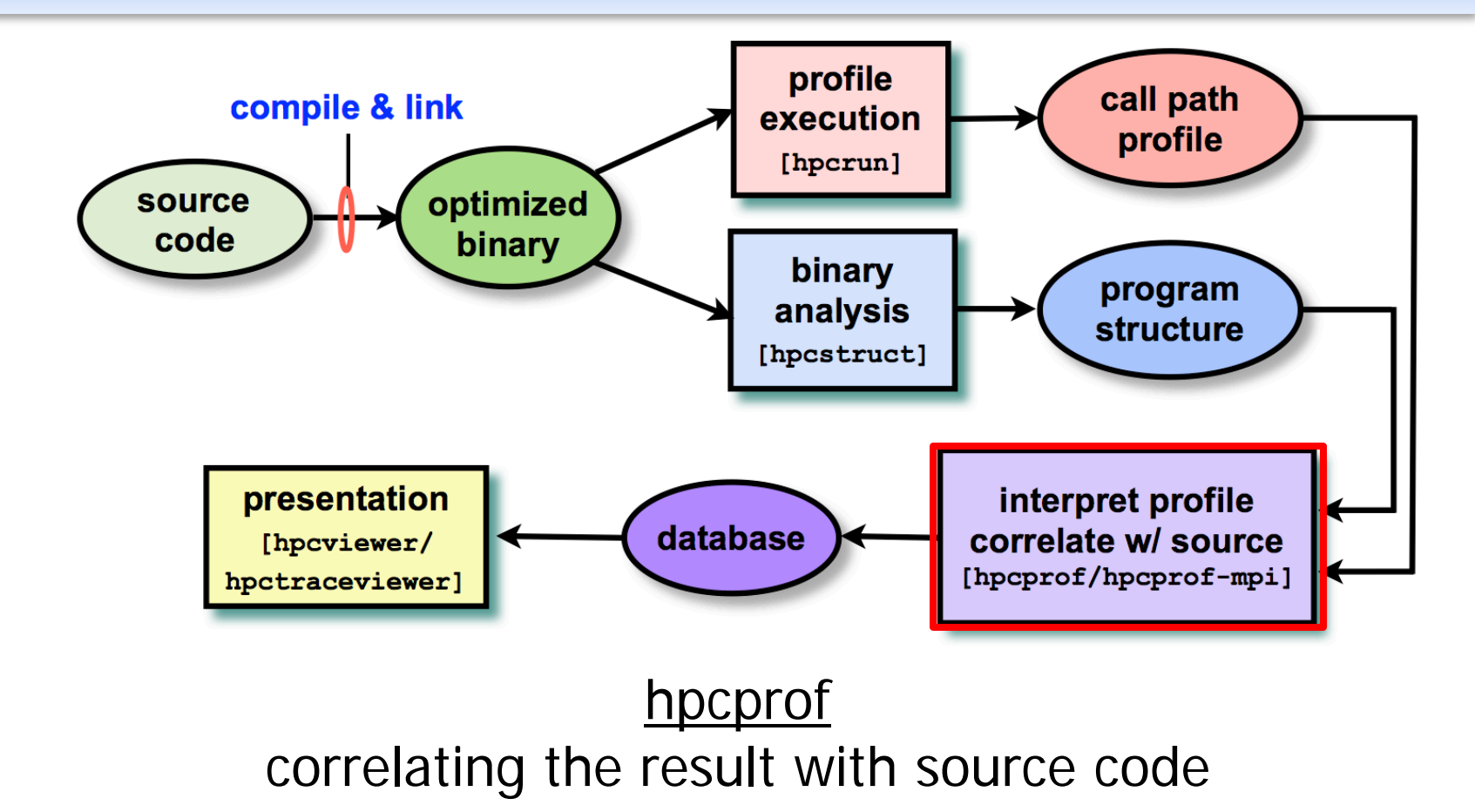

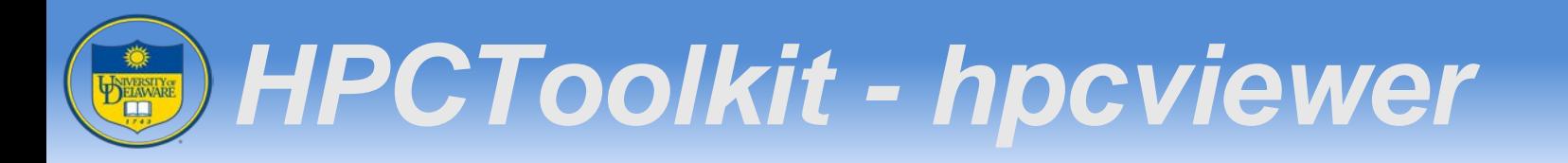

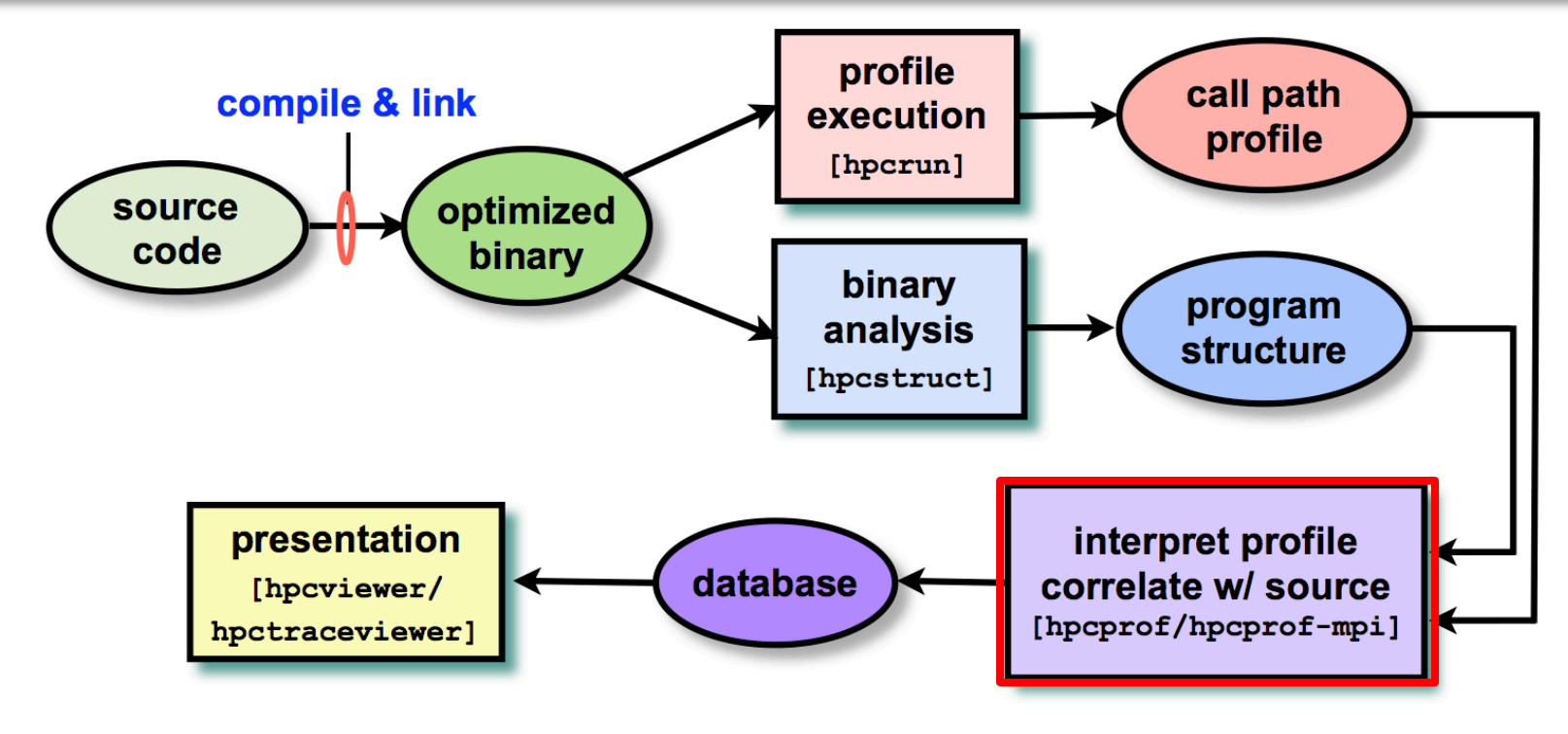

#### hpcviewer

graphical user interface that presents a hierarchical, time-centric view of a program execution

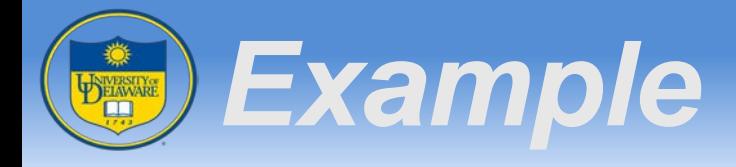

## • HPCToolkit example with Matmul

- $\cdot$  > gcc  $-02$  -g  $-0$  gemm gemm.c
- > hpcstruct ./gemm
- > hpcrun-flat -e PAPI\_TOT\_CYC:500 ./gemm
- $\cdot$  > hpcproftt --src=p -S gemm.hpcstruct -I . gemm\*0x0

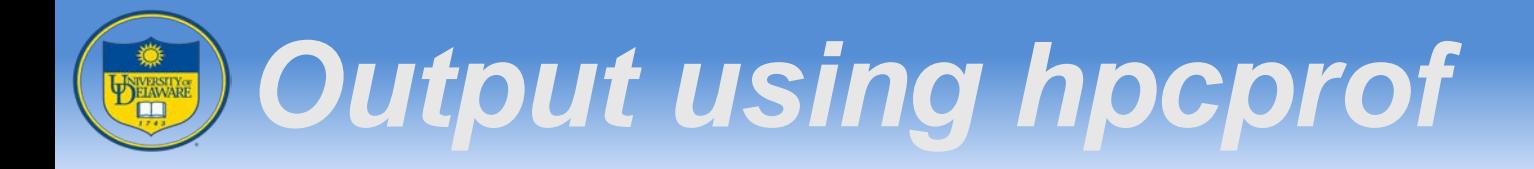

## Text output using hpcprof

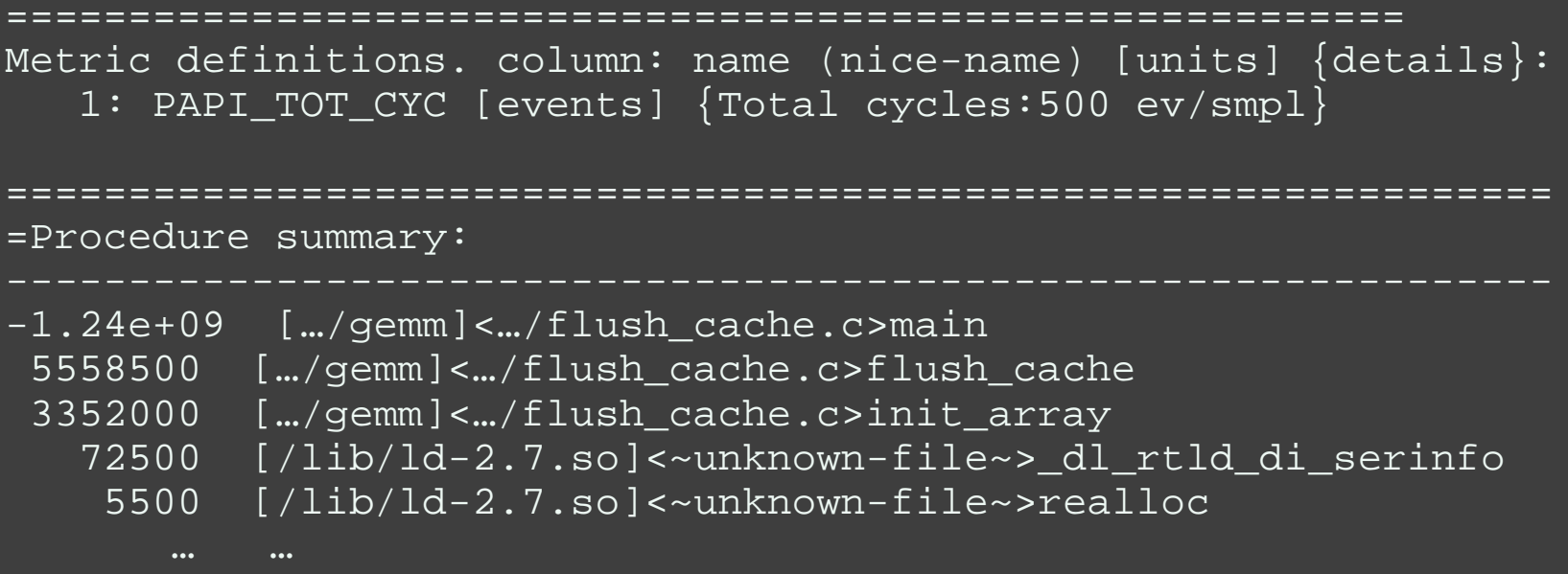

#### *Visualization of Result* DELAWARE

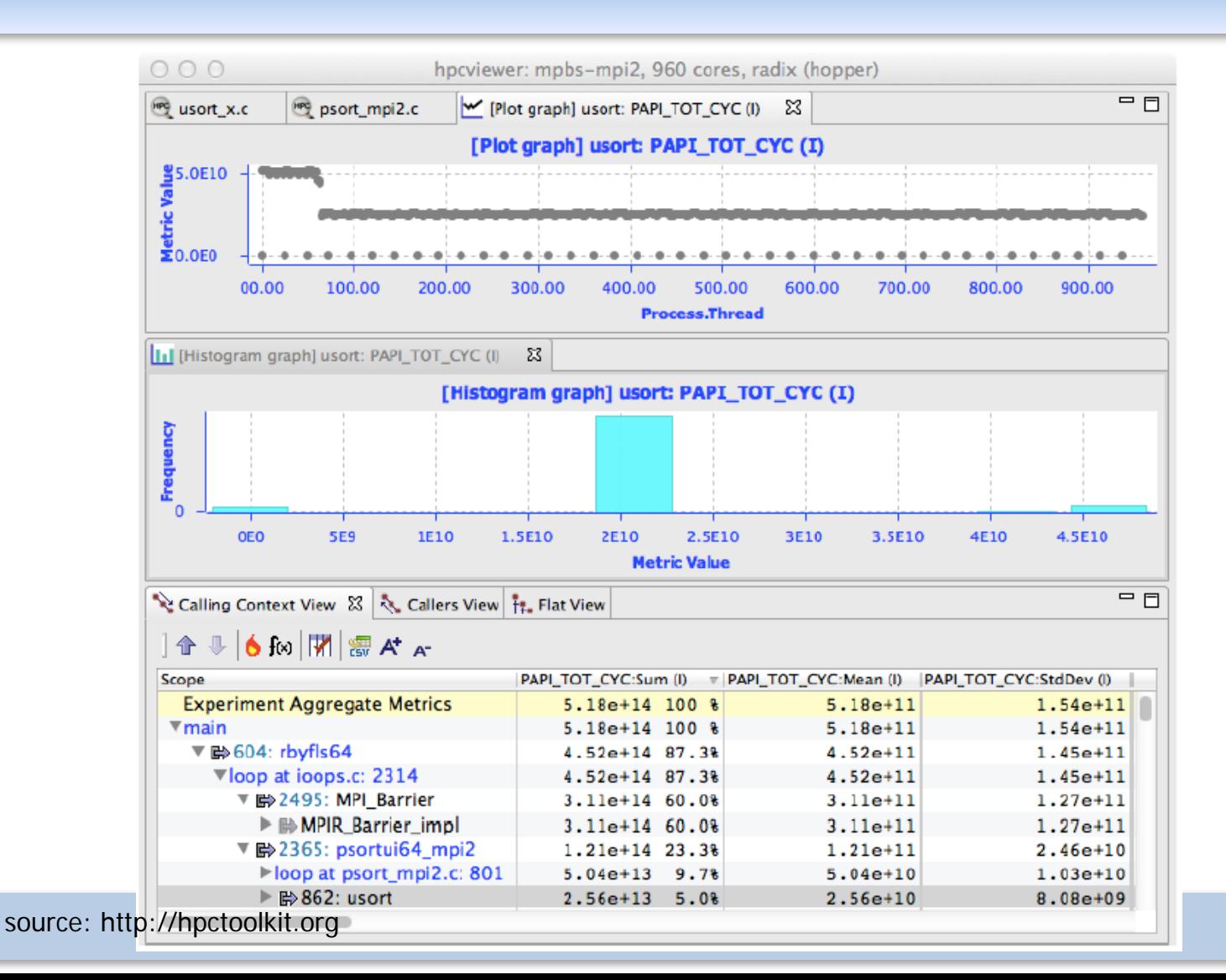

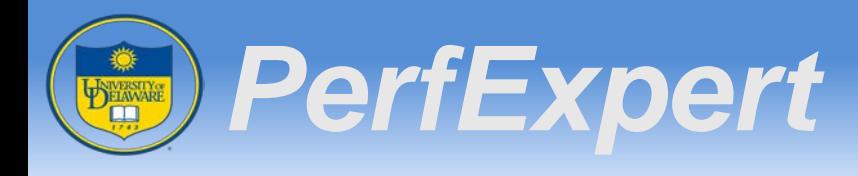

- http://www.tacc.utexas.edu/perfexpert
- Tool for performance optimization for parallel architectures
- Automates most of intra-node performance optimization

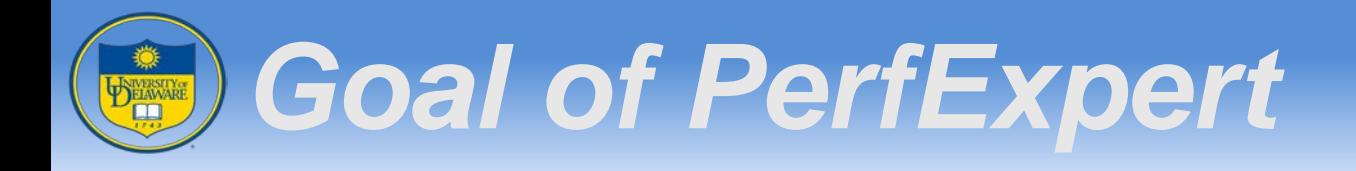

- Automate detection and characterization of performance bottlenecks
- Suggest optimizations for each bottleneck
	- Including code examples and compiler switches
- Simplicity is paramount
	- Trivial user interface
	- Easily understandable output

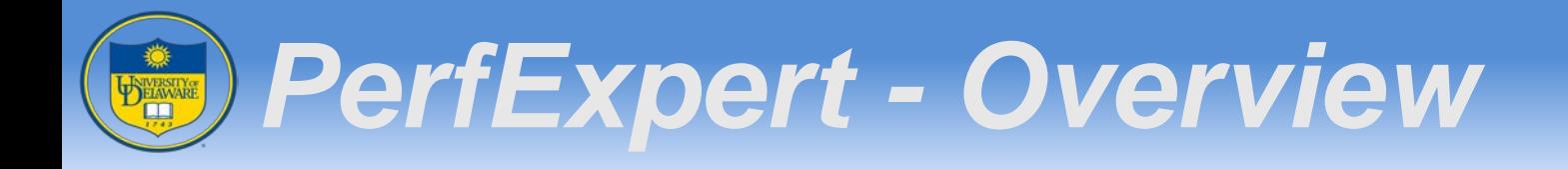

- Gather performance counter measurements
	- Multiple runs with HPCToolkit
	- Sampling-based results for procedures and loops
- Combine results
	- Check variability, runtime, consistency, and integrity
- Compute and output assessment
	- Only for most important code sections
	- Correlate results from different thread counts

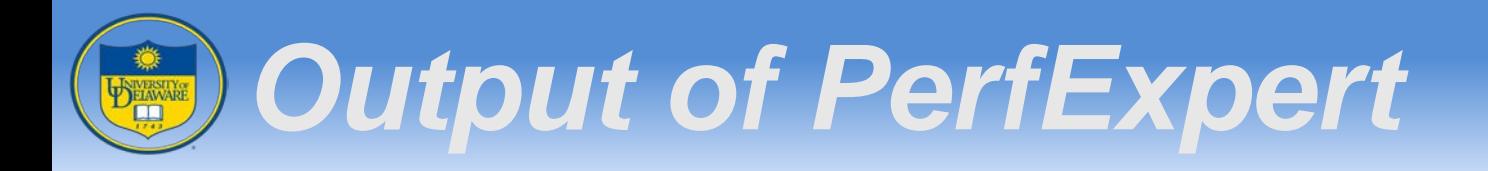

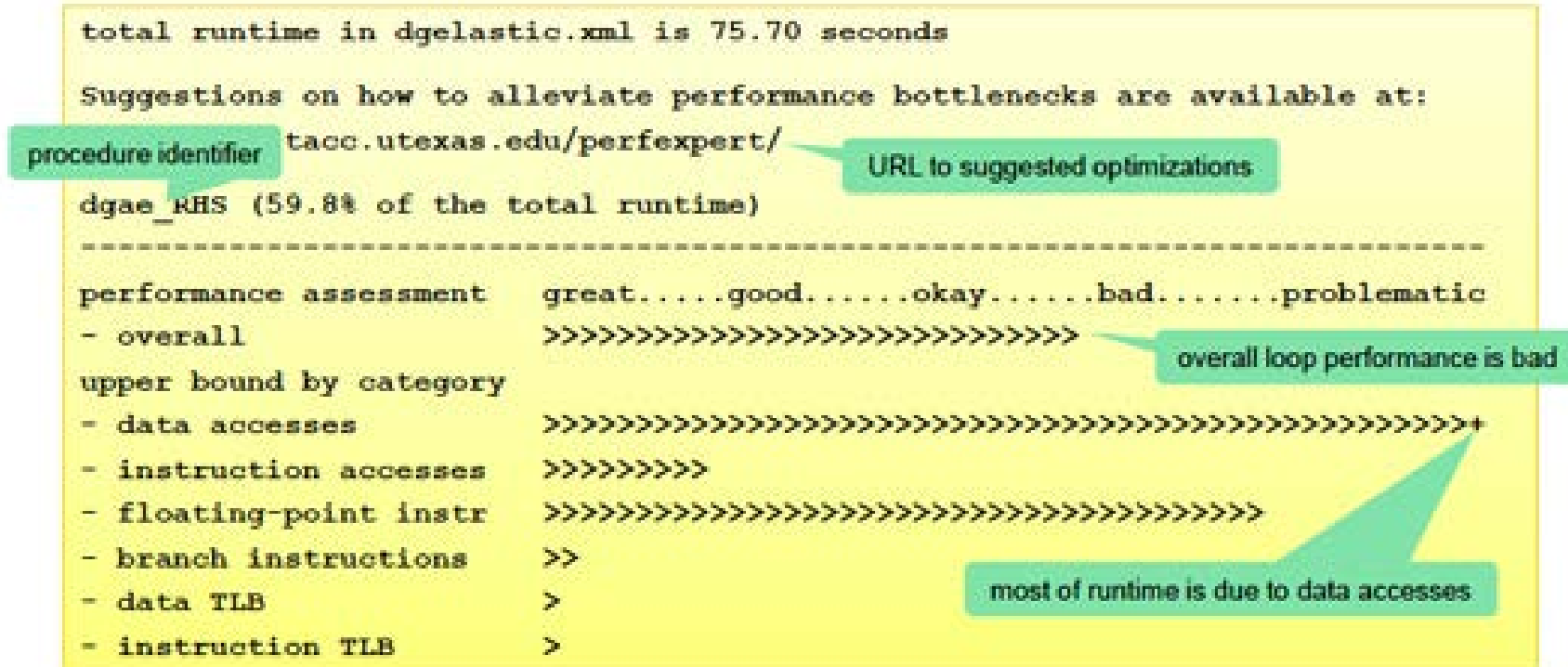

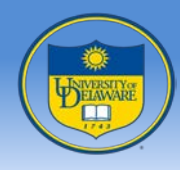

## **Parallelism V HPC Libraries**

## John Cavazos

#### *Dept of Computer & Information Sciences*

*University of Delaware*

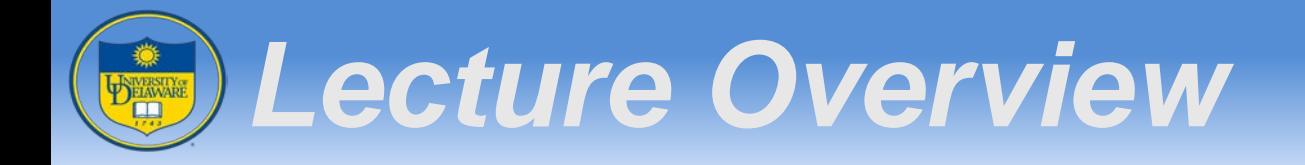

- High Performance Parallel Libraries
	- BLAS
	- LAPACK
	- ATLAS
	- Intel MKL
	- ACML (AMD core math library)

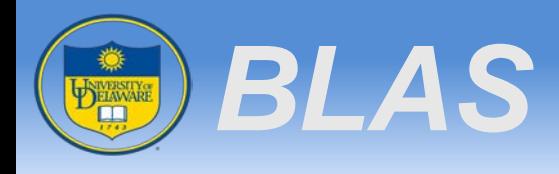

- Basic Linear Algebra System
	- Level 1 vector-vector operations
	- Level 2 matrix-vector operations
	- Level 3 matrix-matrix operations
- Fundamental level of linear algebra libraries
- Various highly optimized implementations by vendors
- Many other libraries built on top of BLAS

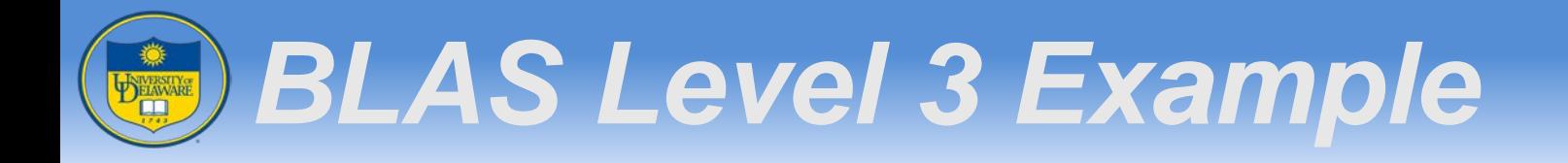

• Using gsl\_blas\_dgemm function (C←αAB + βC)

int gsl\_blas\_dgemm( CBLAS\_TRANSPOSE\_t TransA, CBLAS\_TRANSPOSE\_t TransB, double alpha, const gsl\_matrix \* A, const gsl\_matrix \* B, double beta, gsl\_matrix \* C)

TransA: CblasNoTrans or CblasTrans for A TransB: CblasNoTrans or CblasTrans for B

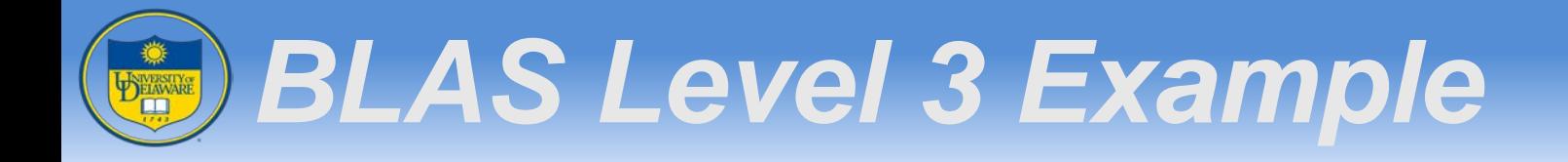

```
#include <stdio.h>
#include <gsl/gsl_blas.h>
\frac{1}{\sqrt{2}}int
main (void)
\{double a[] = { … }; // a = 2x3 matrix<br>double b[] = { … }; // b = 3x2 matrix<br>double c[] = { … }; // c = 2x2 matrix
     gsl_matrix_view A = gsl_matrix_view_array(a, 2, 3); gsl_matrix_view B = gsl_matrix_view_array(b, 3, 2); gsl_matrix_view C = gsl_matrix_view_array(c, 2, 2); 
    /* Compute C = A B */gsl_blas_dgemm (CblasNoTrans, CblasNoTrans,<br>1.0, &A.matrix, &B.matrix,<br>0.0, &C.matrix);
```
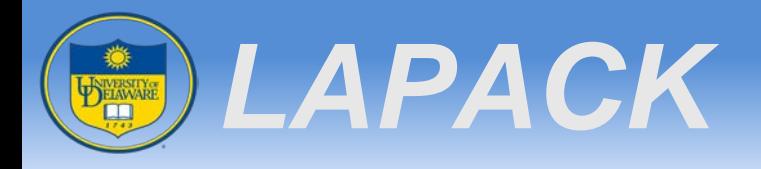

- Written on top of Basic Linear Algebra Subprograms (BLAS)
- Incorporates/retools EISPACK (eigenvalues) and LINPACK (least squares)
- Optimized for most modern shared memory architectures
- Website: http://www.netlib.org/lapack/ Eigenvector Eigenvalue

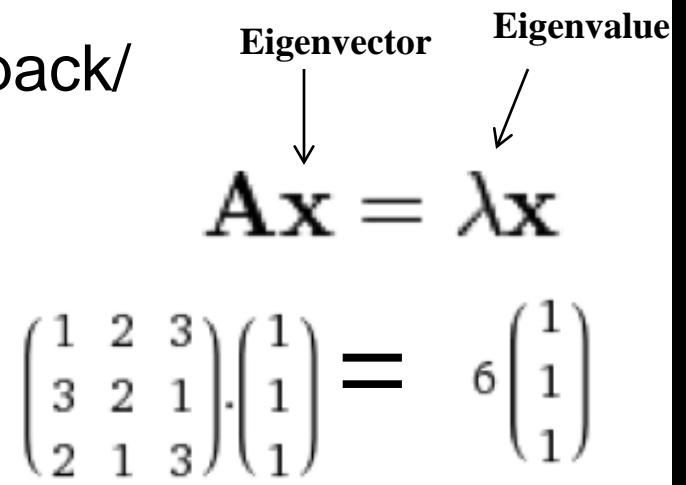

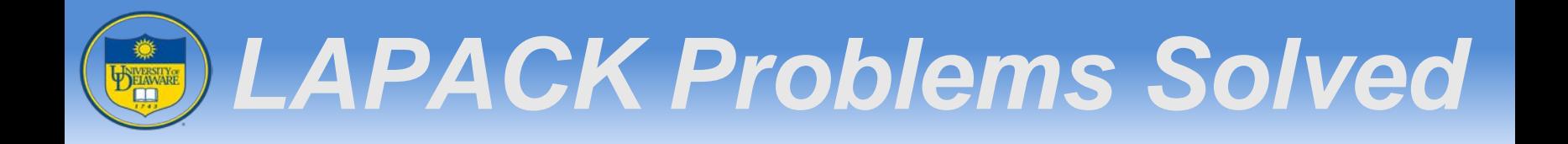

- Systems of linear equations
- Linear least squares problems
- Eigenvalue problems
- Singular value problems
- Associated computations
	- Matrix factorizations (LU, Cholesky, QR, SVD, Schur, generalized Schur)
	- Reordering of the Schur factorizations
	- Estimating condition numbers

• ...

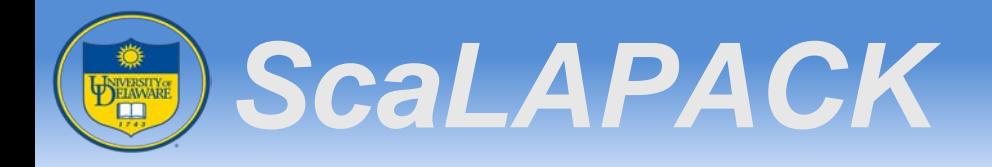

- Parallel version of LAPACK
- Designed for distributed-memory messagepassing MIMD computers and networks of workstations supporting PVM and MPI
- Designed for workstations, vector supercomputers, and shared-memory-parallel computers

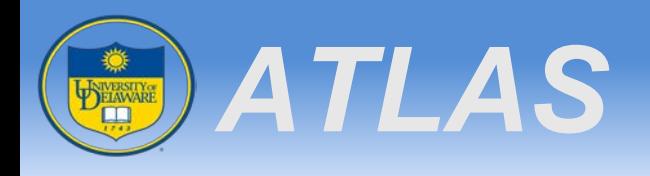

- Automatically Tuned Linear Algebra Software
- http://math-atlas.sourceforge.net
- Provides high performance dense linear algebra routines:
	- BLAS, some LAPACK
- Automatically adapts itself to differing architectures using empirical techniques

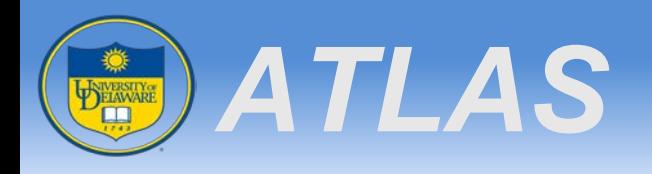

- Performs a series of timed tests upon installation.
- These tests are used to tune the libraries for the individual system.
- Substantially faster on many systems.

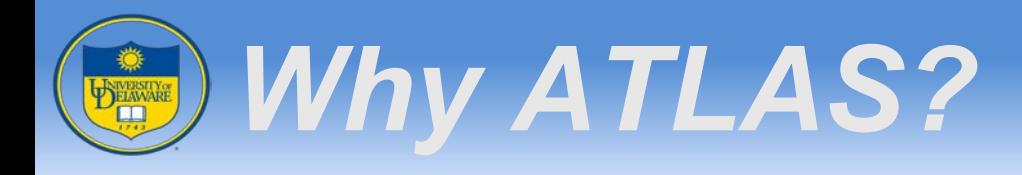

- Well-tuned linear algebra routine runs orders of magnitude faster than generic implementation
- Hand-tuning is architecture specific
- No such thing as enough compute speed for many scientific codes

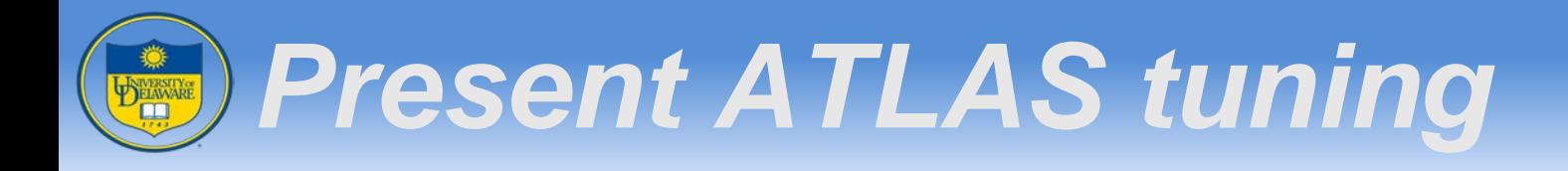

- Written in ANSI C, output ANSI C
- Unrolling all loops
	- outer loops are jammed
- Different prefetch strategies
- Loop peeling
- Software pipelining
- Other backend optimizations
	- Register blocking, Inst scheduling, etc.

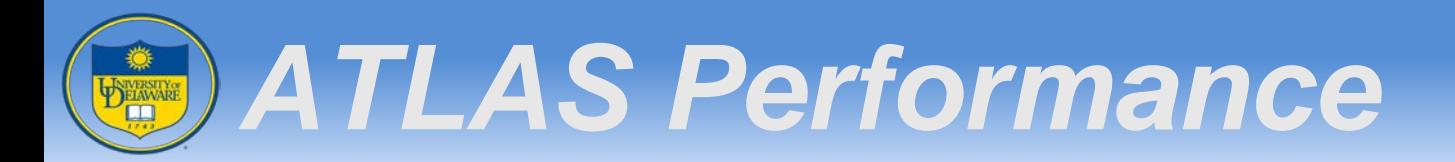

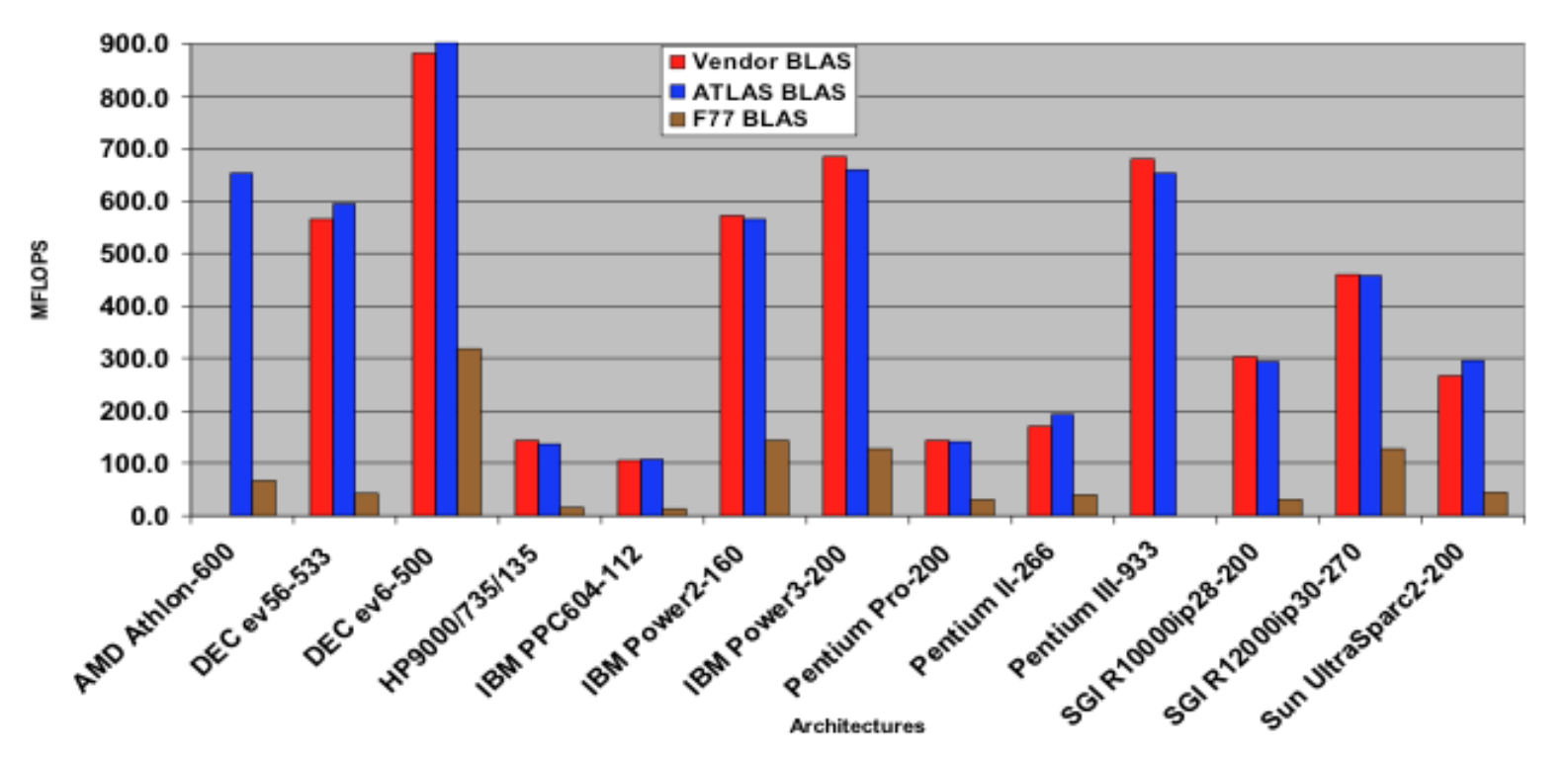

**ATLAS is faster than generic BLAS and as good as machine-specific libraries provided by vendor.**

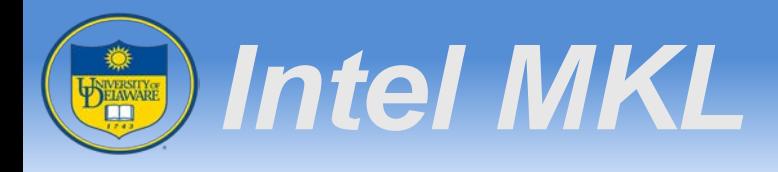

- Intel Math Kernel Library
	- http://software.intel.com/en-us/intel-mkl/
	- Highly optimized and extensively threaded math library especially suitable for computational intensive applications.
	- Addresses numeric intensive codes in a broad range of disciplines in engineering, science and finance

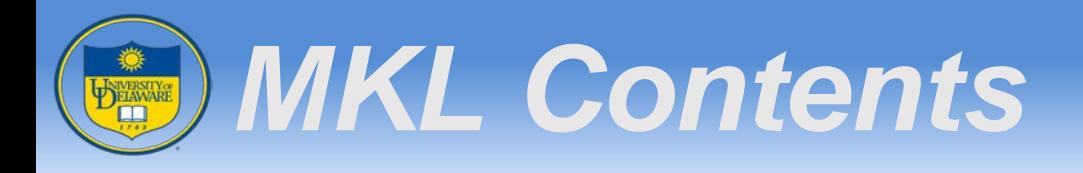

- BLAS (Basic Linear Algebra Subroutines)
- Extended BLAS- Level 1 BLAS for sparse vectors
- LAPACK (Linear Algebra Package)
	- Hundreds of routines for solvers and eigensolvers
- Fortran

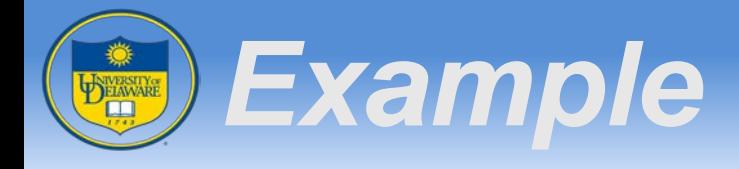

• Matrix-Vector Multiplication  $(Y \leftarrow \alpha AB + BC)$ 

```
for( i = 0; i < ni i++ )
     cblas dgemv( CBLAS RowMajor, CBLAS NoTrans, \
     m, n, alpha, a, lda, \&b[0][i], ldb, beta, \setminus\&c[0][i], \&c
```
## • Matrix-Matrix Multiplication ( $C \leftarrow \alpha AB + BC$ )

Cblas\_dgemm( CblasColMajor, CblasNoTrans, CblasNoTrans, m, n, kk, alpha, b, ldb, a, lda, beta, c, ldc );

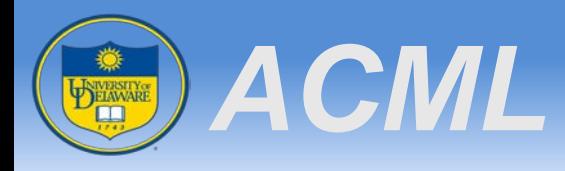

- AMD Core Math Library
- Very similar to Intel MKL!
- Provides developers of scientific and engineering software with
	- A set of linear algebra
	- Fast Fourier transforms
	- Vector math functions
	- LAPACK, BLAS, and the extended BLAS
- Installed on Mills cluster